MATH 829: Introduction to Data Mining and Analysis Logistic regression

### Dominique Guillot

Departments of Mathematical Sciences University of Delaware

March 7, 2016

## Logistic regression

Suppose we work with binary outputs, i.e.,  $y_i \in \{0, 1\}$ . Linear regression may not be the best model.

- ir regression may not be<br> $x^Tβ ∈ ℝ$  not in  ${0,1}$ .
- Linearity may not be appropriate. Does doubling the predictor doubles the probability of  $Y = 1$ ? (e.g. probability of going to the beach vs outdoors temperature).

Logistic regression: Different perspective. Instead of modelling the  $\{0, 1\}$  output, we model the probability that  $Y = 0, 1$ .<br>Idea: We model  $P(Y = 1 | X = x)$ .

**■** Now:  $P(Y = 1|X = x) ∈ [0, 1]$  instead of {0, 1}.<br> **We want to relate that probability to**  $x<sup>T</sup>β$ .<br>
We assume We want to relate that probability to  $x^T\beta$ .

$$
\begin{aligned} \text{ssume} \\ \text{logit}(P(Y=1|X=x)) &= \log \frac{P(Y=1|X=x)}{1 - P(Y=1|X=x)} \\ &= \log \frac{P(Y=1|X=x)}{P(Y=0|X=x)} = x^T \beta. \end{aligned}
$$

1/11

## Logistic regression (cont.)

### Equivalently,

$$
\begin{split} &P(Y=1|X=x)=\frac{e^{x^T\beta}}{1+e^{x^T\beta}}\\ &P(Y=0|X=x)=1-P(Y=1|X=x)=\frac{1}{1+e^{x^T\beta}} \end{split}
$$

The function  $f(x) = e^x/(1+e^x) = 1/(1+e^{-x})$  is called the logistic function.

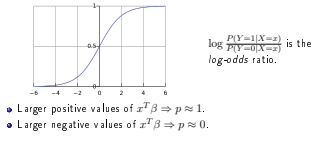

# Logistic regression (cont.)

#### In summary, we are assuming:

- $\bullet Y | X = x \sim \text{Bernoulli}(p).$
- $r | X = x \sim \text{Bernoulli}(p).$ <br>  $\text{logit}(p) = \text{logit}(E(Y | X = x)) = x^T \beta.$

More generally, one can use a *generalized linear model* (GLM). A GLM consists of:

- $\bullet$  A probability distribution for  $Y|X=x$  from the exponential family.
- ranniy.<br>A linear predictor  $\eta = x^T \beta$ .
- $\bullet$  A link function g such that  $g(E(Y|X=x)) = \eta$ .

2/11

# Logistic regression: estimating the parameters

### In logistic regression, we are assuming a model for Y. We typically estimate the parameter <sup>β</sup> using maximum likelihood.

Recall: If <sup>Y</sup> <sup>∼</sup> Bernoulli(p), then

$$
P(Y = y) = p^{y} (1 - p)^{1 - y}, \qquad y \in \{0, 1\}.
$$

Thus, 
$$
L(p) = \prod_{i=1}^{n} p^{y_i} (1-p)^{1-y_i},
$$

$$
B = p(x_i, \beta) = \frac{e^{x_i^T \beta}}{1 + e^{x_i^T \beta}}. Therefore,
$$

$$
L(\beta) = \prod_{i=1}^{n} p(x_i, \beta)^{y_i} (1 - p(x_i, \beta))^{1-y_i}.
$$

#### Taking the logarithm, we obtain

$$
\begin{split} l(\beta) &= \sum_{i=1}^n y_i \log p(x_i, \beta) + (1-y_i) \log(1-p(x_i, \beta)) \\ &= \sum_{i=1}^n y_i (x_i^T \beta - \log(1+x_i^T \beta)) - (1-y_i) \log(1+e^{x_i^T \beta}) \\ &= \sum_{i=1}^n [yx_i^T \beta - \log(1+e^{x_i^T \beta})]. \end{split}
$$

5/11

# Logistic regression: estimating the parameters

Taking the derivative:

$$
\frac{\partial}{\partial \beta_j} l(\beta) = \sum_{i=1}^n \left[ y_i x_{ij} - x_{ij} \frac{e^{x_i^T \beta}}{1+e^{x_i^T \beta}} \right].
$$

.

Needs to be solved using numerical methods (e.g. Newton-Raphson).

Logistic regression often performs well in applications.

As before, penalties can be added to regularize the problem or induce sparsity. For example,

> $\min_{\beta} - l(\beta) + \alpha \|\beta\|_1$  $\min_{\beta} -l(\beta) + \alpha ||\beta||_2.$

> > 6/11

### Example

South African Heart Disease (ESL):

- Subset of the Coronary Risk-Factor Study (CORIS) baseline survey.
- Carried out in three rural areas of the Western Cape, South Africa (Rousseauw et al., 1983).
- Aim of the study was to establish the intensity of ischemic heart disease risk factors in that high-incidence region
- Data represent white males between 15 and 64, and the response variable is the presence or absence of myocardial infarction (MI) at the time of the survey.
- 160 cases in dataset, and a sample of 302 controls.

#### Dataset variables

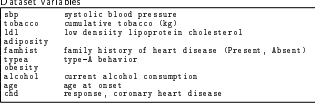

# Example (cont.)

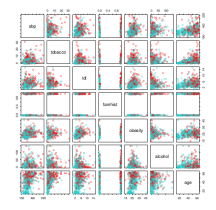

FIGURE 4.12. A scatterplet matrix of the South African heart disease data.<br>Each plot about a pair of risk factors, and the cases and controls are color anded (red is a case). The variable family history of heart doeses (fashier) is bivary (yes or no) ESL

# Example (cont.)

```
import pandas as pd
 import pandas as pd<br>import numpy as np<br>from sklearn.linear_model import LogisticRegression<br>from sklearn cross validation import train test split
from sklearn.cross_validation_import_train_test_split
data = pd.read_csv('../../../data/SouthAfrica_Heart/SAheart.csv
 y = np.array(data['chd'])
X = np.array(data.drop('chd',axis=1))
 # Separate data into train/test
N = 100 # Number of repetitions
log_model = LogisticRegression(fit_intercept=True)
score = np.zeros([0.1))for i in range(N):
      X_train, X_test, y_train, y_test =
       X_train, X_test, y_train, y_test =<br>train_test_split(X, y, test_size=0.25)<br>log_model.fit(X_train,y_train)
      score[i] = log_model.score(X_test, y_test)
 print score.mean()
print score.std()
```
We obtain about  $72\%$  accuracy with a standard deviation of  $\approx 4\%$ .

9/11

# Example: handwritten digits

- Normalized handwritten digits, automatically scanned from envelopes by the U.S. Postal Service.
- Images here have been deslanted and size normalized, resulting in 16 x 16 grayscale images (Le Cun et al., 1990).
- Each line consists of the digit id (0-9) followed by the 256 grayscale values.
- There are 7291 training observations and 2007 test observations.
- **a** The test set is notoriously "difficult", and a 2.5% error rate is excellent.
- **a** These data were kindly made available by the neural network group at AT&T research labs (thanks to Yann Le Cunn).

Exercise: Use logistic regression to predict the handwritten digits. Compute the prediction error of your model on the given test set.

## Logistic regression with more than 2 classes

- **•** Suppose now the response can take any of  $\{1, \ldots, K\}$  values.<br>• Can still use logistic regression.
- 
- $\bullet$  We use the categorical distribution instead of the Bernoulli distribution.
- $P(Y = i | X = x) = p_i$ ,  $0 \le p_i \le 1$ ,  $\sum_{i=1}^{K} p_i = 1$ .
- **B** Each category has its own set of coefficients:

$$
P(Y=i|X=x) = \frac{e^{x^T\beta^{(i)}}}{\sum_{i=1}^K e^{x^T\beta^{(i)}}}.
$$

Estimation can be done using maximum likelihood as for the binary case.

10/11